Photoshop 2021 (Version 22.1.1) (Product Key And Xforce Keygen) Download PC/Windows

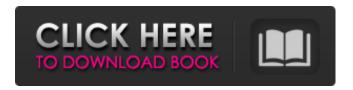

Photoshop 2021 (Version 22.1.1) For Windows

Organizing your images Lightroom enables you to organize your images by using libraries. You can create a library for each kind of image you take: \* \*\*Desktop:\*\* The desktop collection enables you to organize your images by using custom sets for your collections. You can find a collection for each roll of film, or for each group of images that you take on vacation. \* \*\*Pictures:\*\* A \_Pictures\_ library enables you to organize images within your specific Collections folder by using sets. A single image may be placed into a collection based on date, date and time, a computer

Photoshop 2021 (Version 22.1.1) Crack Keygen Full Version Free Download

However, a beginner can learn Photoshop Elements in a few days and use it as a replacement for Photoshop. Here are 4 easy ways to learn Photoshop Elements 10: The Time and Money-Saving Guide

While Photoshop is a professional image editing software, it

requires a lot of time and money to get started. You will have to buy the software, buy the extended licenses and pay for the professional training. With Photoshop Elements, you can get started with professional-quality images in no time, with just a laptop or desktop computer and a free trial. This guide is designed to give you a clear understanding of Photoshop Elements so that you can get started using it without spending your time and money at the wrong place. Here is an easy way to learn Photoshop Elements: #1. Get an Online Course for Photoshop Elements The only downside to learning Photoshop elements online is the lack of the theoretical knowledge that comes with the offline versions. However, the online versions are more convenient for those who need to work on multiple projects simultaneously. These online courses usually cover the basic steps you need to know about Photoshop Elements. In case you are interested in knowing the features of Photoshop, you can get the basic features in a much shorter time than learning them from scratch. This approach is more productive than the traditional learning methods and you will need less time and more money. You get to use the system to its fullest and understand it better. So, what are you waiting for? Take a look at the 7 best online courses on Photoshop Elements: #2. Get a free trial The very first step after learning Photoshop Elements is to take a free trial. A trial is a free 30-day subscription for people who want to use the trial version. There is no need to purchase anything before the trial is complete because the trial version expires after 30 days. A Photoshop Elements trial gives you the whole experience of the software. If you do not want to continue using Photoshop Elements after your trial, you can downgrade to

the free trial of the desktop version. You can easily get the trial version of Photoshop Elements There are many websites that offer Photoshop Elements trials: #3. Learn the basic steps using Sample Images Downloading Photoshop Elements is a good way to save time and money, but it also slows you down. a681f4349e

## Photoshop 2021 (Version 22.1.1) Crack+ License Key Full [Latest] 2022

The giant intrathoracic meningioma: a surgically feasible approach. Intrathoracic meningiomas have received little attention in the orthopedic literature. We present a retrospective review of 11 patients with intrathoracic meningiomas who were treated at our institution. Three patients presented with recurrent tumors. Fourteen patients were treated by en bloc resection, seven of whom had presented with symptomatology. Three patients underwent partial resection due to tumor size and were observed closely. The symptoms of the majority of patients were related to the intracranial lesions. Three patients had segmental spinal cord dysfunction, which caused neurogenic bladder or bowel. Only two patients had preoperative complications. All patients had immediate relief of symptoms. Six patients had neurological improvement postoperatively. The mean length of the surgical procedure was 7.4 hours. One patient died of complications after surgery. One patient had intraoperative rupture of the tumor capsule during total resection. In nine of 10 patients who had longterm followup, the disease was controlled by surgery alone.1. Field of the Invention The present invention relates to a scroll compressor for use in an air conditioning apparatus for a vehicle. 2. Description of the Prior Art In an automotive air conditioning apparatus, it is often the case that when the cooling or heating system is operated at low speeds, the refrigerant flows through the evaporator and accumulates in the refrigerant circulation passage of the compressor. This may result in a loss of the evaporator

capacity. A scroll compressor has been proposed which comprises a scroll-form compression mechanism including first and second scroll members and having a pair of compression chambers formed therein, and a suction chamber which communicates with an evaporator. A first refrigerant passage connects the suction chamber with the first chamber of the compression mechanism, a second refrigerant passage connects the second chamber with the suction chamber, and a third refrigerant passage connects the first chamber with the second chamber. The compression mechanism is driven to reduce the pressure of a refrigerant in the first chamber while it is operated and then to reduce the pressure of the refrigerant in the second chamber while it is driven. With this construction, the pressure of the refrigerant in the first chamber is introduced into the second chamber when the pressure of the refrigerant in the first chamber becomes higher than a predetermined value and the compression mechanism is operated. When the compressor is operated while the refrigerant flows through the evaporator,

## What's New in the?

Once you have understood the basics, try these Photoshop tutorials to learn more: \* Adobe's video tutorials: \* Photoshop CS Tutorials: \* Adobe Photoshop for Beginners (week 3): \* Photoshop for Beginners: Tutorials Part 1: Sell Prints Online ------ Photoshop allows you to organize a variety of files into a project. For example, you can group a large amount of images into one folder. You can then use the Photoshop Album tool to create a single document with all your images. Once you finish editing the document, click OK to save the file. If you choose, you can save the project as a layered file that can be opened as any other image file. Workflow

----- An Open File dialog appears when you open a Photoshop document. The Open dialog box includes various file types, including images, brushes, sound files and applications. You can also browse to find files. The Browse dialog box lets you filter the files you want to see and has file icons, application information and date. The files appear in the Files list, and you can open them by clicking the image. If you choose the Open dialog when you open an image, the Open image dialog opens. You can open an image by clicking the image in the Files list, or by opening a new document and choosing Open. You can open an existing Photoshop file by right-clicking it and selecting Open or Open with Photoshop. If you want to save a Photoshop document to another format, such as a GIF image or MP3 file, you can choose Save As. You can save all the open files to another location by choosing Window > Save. You can make changes to an image and save it to a different location. For example, you can use the Save for Web command to save an image as a web graphic. You can use the Save command to create a new Photoshop document. When you save a file, the file is automatically saved to the folder or location you specified. Edit Images ----- Photoshop includes a range of tools

to edit images. These tools are located

System Requirements For Photoshop 2021 (Version 22.1.1):

Windows 7, 8, 8.1, or 10 • Processor: Intel Core 2 Duo, Intel Core i5 or i7, AMD Phenom or AMD FX series. • RAM: 2 GB minimum • Hard Disk Space: 2 GB minimum • DirectX: Version 11 • Resolution: 1280 x 1024 • Mouse: 3 Buttons • Sound Card: Minimum 2.0 (could be higher, depends on game) • Keyboard: 101 or 104 keys • USB Ports: 2

## Related links:

https://www.comoxvallevrd.ca/system/files/webform/garral509.pdf https://trinityflix.com/wp-content/uploads/2022/06/Adobe Photoshop CS3.pdf https://sameboigbeandco.com/2022/06/30/adobe-photoshop-cc-2019-version-20-torrent-activation-code/ https://www.ccp.edu/system/files/webform/admissions/2022/jun/Photoshop-2021-Version-224.pdf https://findyourscubadive.com/wp-content/uploads/2022/07/Adobe Photoshop CC 2015 version 17.pdf https://nashvilleopportunity.com/photoshop-cc-2018-version-19-kevgen-crack-serial-key-free-download-updated-2022/ http://allforyourhouse.com/wp-content/uploads/Adobe Photoshop 2022 Version 2301.pdf https://ourlittlelab.com/wpcontent/uploads/2022/07/Adobe Photoshop 2021 Version 2231 Crack Keygen With Serial number Latest.pdf https://www.centerlb.org/wpcontent/uploads/2022/06/Photoshop 2022 Version 2341 Product Key And Xforce Keygen MacWin 2022.pdf https://thebakersavenue.com/photoshop-2022-version-23-1-1-free-mac-win-2022/ https://rankingbest.net/wpcontent/uploads/2022/07/Adobe Photoshop 2021 Version 2231 crack exe file Keygen Full Version.pdf http://www.magneetclub.nl/wpcontent/uploads/2022/06/Adobe Photoshop 2021 Version 2243 Serial Number Free Registration Code WinMac.pdf https://www.cameraitacina.com/en/system/files/webform/feedback/olinext911.pdf http://topfleamarket.com/?p=23546 http://geniyarts.de/wp-content/uploads/2022/06/Photoshop 2021 Version 2242.pdf https://wiseinnovations.asia/wpcontent/uploads/2022/06/Adobe Photoshop 2022 Version 230 keygenexe With Product Key Latest 2022.pdf https://damp-wave-67374.herokuapp.com/Photoshop 2021 version 22.pdf https://www.scc.ca/en/system/files/webform/committee-applications/Photoshop-2021-Version-222.pdf https://mezcalia.com/wpcontent/uploads/2022/06/Adobe Photoshop CS6 KeyGenerator Torrent Activation Code April2022.pdf https://mimaachat.com/upload/files/2022/06/sNO4VeAvQVib5jdprKiQ 30 3ea594aacdcbc502551079b0c3af50e5 file.pdf